# tdaten=record name : string; alter: integer; groesse:real; end;

- Zugriff auf Felder (name, alter, groesse) über externe Methoden, die für jede Unit und jede Variable dieses Records neu geschrieben werden müssen
- Zugriff nicht kontrollierbar (immer Schreib- und Leserechte für jeden)

Klassen und Objekte

# tdaten=**class private**

name : string; alter: integer; groesse:real; **public**

end;

- kein Zugriff auf die Felder mehr möglich von außerhalb der Klasse (**Kapselung**)
- im public-Teil werden nun Methoden zum Lesen und Beschreiben der Felder angelegt, die **geregelten Zugriff**  organisieren

# tdaten=**class**

#### **private**

name : string; alter: integer; groesse:real; **public procedure set\_name(s:string);** end;

- mithilfe von set\_name() soll es möglich sein, das Feld name zu beschreiben.
- die Implementierung sieht im einfachsten Fall so aus:

procedure tdaten.set\_name(s:string); begin name:=s; end;

#### tdaten=**class**

#### **private**

name : string; alter: integer; groesse:real; **public procedure set\_name(s:string);** end;

- allerdings kann ich das Beschreiben von name jetzt an bestimmte Bedingungen knüpfen, z.B: procedure tdaten.set\_name(s:string); begin if name<>'Herbert' then name:=s; end;

#### tdaten=**class**

#### **private**

name : string; alter: integer; groesse:real;

#### **public**

**procedure set\_name(s, passwort :string);** end;

- man könnte set\_name() auch um einen Parameter "passwort" erweitern, ohne das kein Zugriff möglich ist:

procedure tdaten.set name(s, passwort:string); begin if passwort='Herbert' then name:=s; end;

#### tdaten=**class**

#### **private**

name : string; alter: integer; groesse:real; **public**

```
procedure set_name(s:string);
function get_name : string;
end;
```
- mithilfe von get\_name() soll es nun möglich sein, das Feld name zu lesen.
- die Implementierung sieht im einfachsten Fall so aus:

function tdaten.get name :string; begin result:= name; end;

#### tdaten=**class**

#### **private**

name : string; alter: integer;

groesse:real;

#### **public**

procedure set\_name(s:string); **function get\_name : string;** end;

- natürlich kann man auch das Lesen von name an Bedingungen knüpfen:

function tdaten.get name :string; begin **if name<>'Herbert' then** result:= name; end;

#### Klassen und Objekte

## ein Beispiel:

## tdaten=**class**

#### **private**

name : string;

alter: integer;

groesse:real;

#### **public**

procedure set\_name(s:string); **function get\_name(pw:string) : string;** end;

- oder wieder nur mit Passwort ein Lesen von name zulassen:

function tdaten.get name (pw:string) :string; begin **if pw='Herbert' then** result:= name; end;

#### tdaten=**class**

#### **private**

name : string; alter: integer; groesse:real; **public procedure set\_name(s:string); function get\_name :string;** end;

Also merken wir uns:

- Klassenmethoden sind Funktionen und Prozeduren, die den Zugriff auf Felder einer Klasse steuern
- Prozeduren **ÄNDERN** Felder
- Funktionen **LESEN** Felder

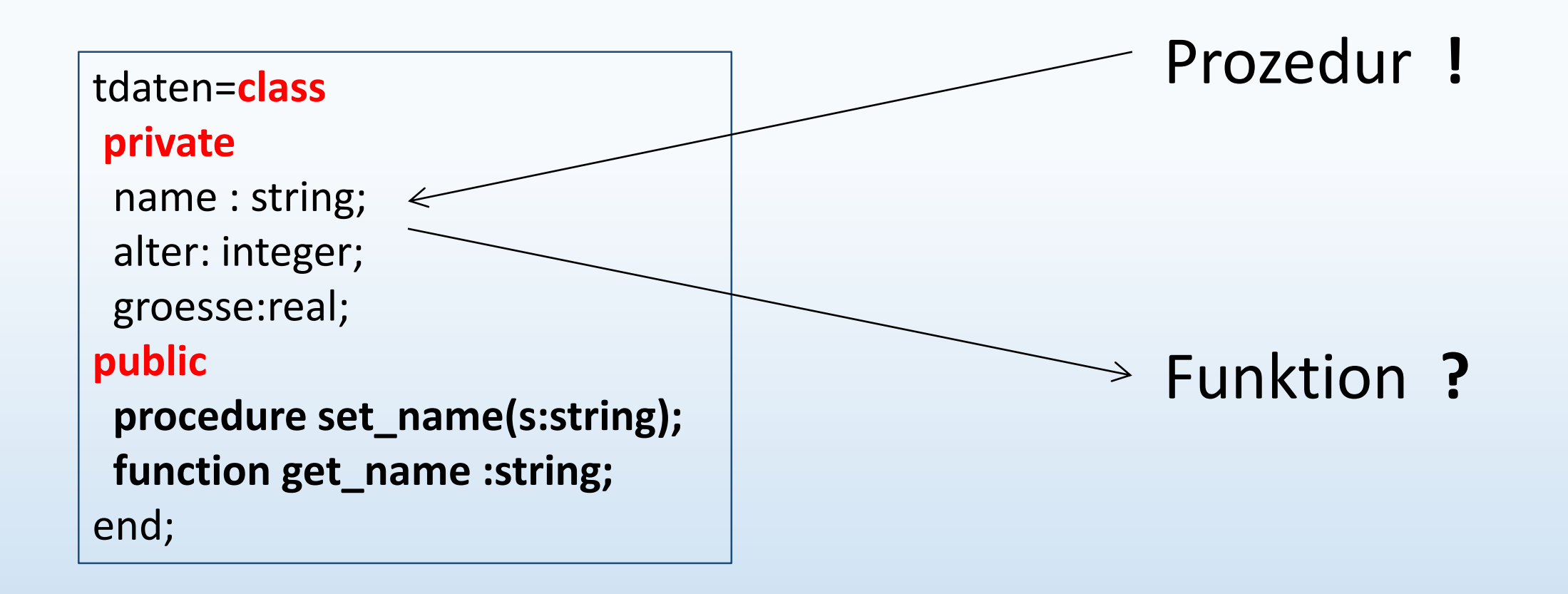

Praktische Umsetzung:

# interface

# **type**

## tdaten=**class**

#### **private**

name : string;

alter: integer;

groesse:real;

## **public**

```
procedure set_name(s:string);
function get_name : string;
end;
```
der Teil links wird als DEKLARATION bezeichnet und gehört in den Type-Teil des Interface

Praktische Umsetzung:

interface

# **type**

## tdaten=**class**

#### **private**

name : string;

alter: integer;

groesse:real;

## **public**

procedure set\_name(s:string); function get\_name : string; end;

die Erläuterung der Funktionsweise der Methoden wird als IMPLEMENTIERUNG bezeichnet und gehört in den Implementation- Teil der Unit

Praktische Umsetzung:

implementation

procedure **tdaten.**set\_name (s:string); begin name:=s; end;

function **tdaten.**get\_name: string; begin result:=name; end;

beide Methoden gehören zur Klasse tdaten und werden daher durch Voranstellen des Klassennamens der Klasse zugeordnet

- tdaten ist ein **Datentyp** wie integer, real oder string
- d.h. die Klasse kann nicht so verwendet werden: tdaten.set\_name('Peter');

genauso wenig wie ich schreiben kann:

integer:=5;

 $\rightarrow$  Ich muss eine Variable des Typs tdaten erzeugen: **var** person1: tdaten

person1: tdaten

- dennoch kann ich jetzt mit person1 noch nicht arbeiten!
- Variablen von Klassen (= Objekte) müssen explizit erzeugt werden
- dies funktioniert über die Klassenmethode **create**

## **person1 := Tdaten.create;**

- jede Klasse besitzt die Methode **create** automatisch
- man nennt sie **Konstruktor** der Klasse
- später werden wir sehen, dass man diese Methode auch selbst schreiben und verändern kann

- person 1 kann ich nun nutzen: **person1.set\_name('Peter');**

oder: **s:= person1.get\_name;** oder **showmessage (person1.get\_name);**

- nicht funktionieren wird: **person1.name:='Peter';** 

Aber wieso nicht ???

**var**

person1: tdaten

Variablen von Klassen werden als **OBJEKTE** bezeichnet. Objekte sind **INSTANZEN** einer Klasse, d.h. sie werden gemäß der Deklaration der Klasse mit dem Konstruktor erzeugt nach dem Muster

# **Objekt := Klasse.create;**

So hat **person1** die Felder name, alter und groesse sowie die Methoden get name und set\_name() von seiner Klasse Tdaten übernommen. Wie in der Deklaration sind die Felder weder direkt lesbar oder beschreibbar außerhalb der Klasse ( **private**).

#### Arbeitsauftrag:

- 1) Lege eine neues Projekt mit zwei Units an : Ein GUI und eine unit klassen.
- 2) Binde die unit klassen im uses-Teil des GUI ein.
- 3) Deklariere wie oben erklärt die Klasse TAuto mit den Feldern marke, typ (=string) , baujahr, kmstand(=integer) und preis (=real).
- 4) Deklariere und implementiere für alle Felder die Methoden für den Zugriff (get – und set –Methoden, alle unter **public**)
- 5) Lege in der GUI das Objekt Porsche911 als Variable an und erzeuge das Objekt mit dem Konstruktor.
- 6) Weise dem Objekt Porsche911 folgende Eigenschaften zu:

marke: Porsche typ:911 baujahr: 2012 kmstand: 78354 preis: 58634,99